# Formation développeur eZ Publish

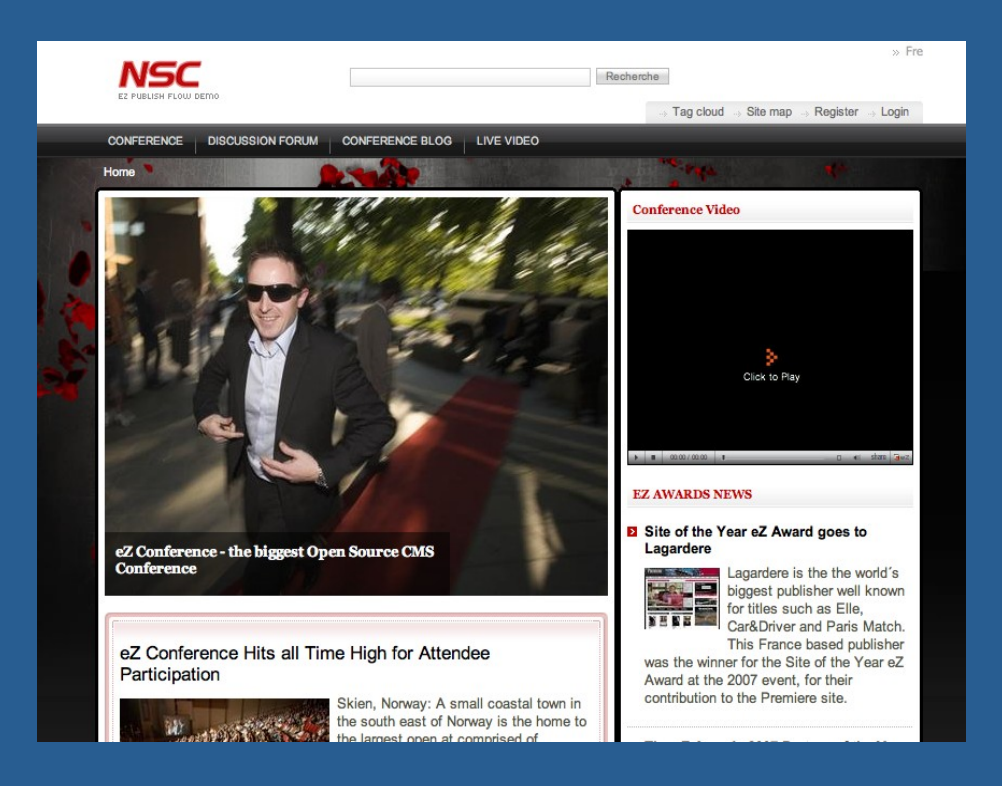

- Apprendre à installer et configurer eZ Publish
- Apprendre à utiliser le système de template
- Apprendre à créer des extensions

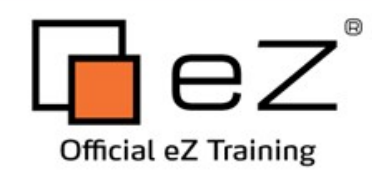

#### Bienvenue !

• Que voulez-vous apprendre durant ce cours ?

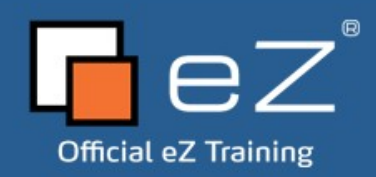

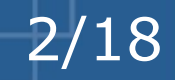

#### Introduction

- Que savez-vous de ...
	- eZ Publish?
	- Développement Web ?
	- Développement PHP ?

• Qu'allez-vous apprendre durant ce cours?

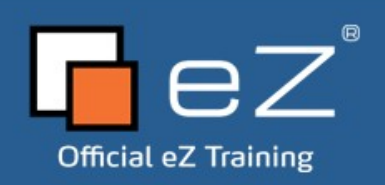

# Planning

- Jour 1
	- Bases, concepts et terminologies
	- Installation et configuration
- Jour 2
	- Le système de template
- Jour 3
	- Templates : solutions, trucs et astuces
- Jour 4
	- Extensions eZ Publish

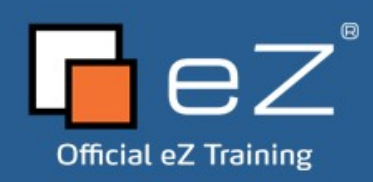

#### Plan

- **A propos d'eZ Systems**
- **Gestion de contenu**
- Installation d'eZ Publish
- Structure interne
- Modules et vues
- Interface d'administration
- URLs eZ Publish
- Sections
- Visibilité des noeuds
- Object states
- Permissions
- Design
- Templates
- Système de surcharge
- Templates : trucs & astuces
- eZ Online Editor
- Système de cache
- Workflows
- **Extensions**

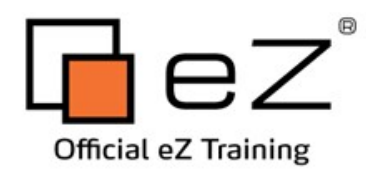

#### eZ Systems

- Société créée en 1999
- Siège à Skien, Norvège
- $\cdot$   $\sim$  85 employés de 20 nationalités
- $\cdot \sim$   $\sim$  35 000 membres de la communauté enregistrés sur ez.no/share.ez.no
- 1<sup>ère</sup> Entreprise de Gestion de contenus logiciel libre (Open Source)
- Orienté vers une philosophie ouverte

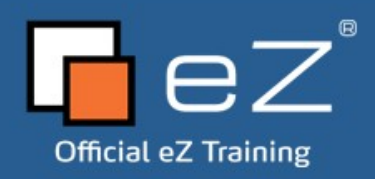

## Valeurs eZ Systems

- Ouverture Nous allons à l'encontre du monde avec un esprit et un coeur ouvert, pour accueillir les autres, leurs idées et leurs connaissances.
- Partage Nous partageons des informations, des idées et la connaissance et nous entendons comme une équipe, tant intérieurement qu'ensemble avec la communauté. Ensemble nous accomplissons de grandes choses.
- Innovation Nous sommes des innovateurs créant des solutions actuelles et du futur

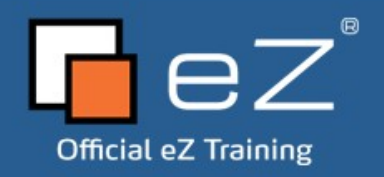

### Technologie eZ

• Ouvert - Notre logiciel est ouvert et flexible, avec les codes sources ouverts, utilisant des standards ouverts et une architecture ouverte.

- Facile Notre logiciel est facile à utiliser, à maintenir et à faire évoluer.
- Solide Notre logiciel est solide et fiable.

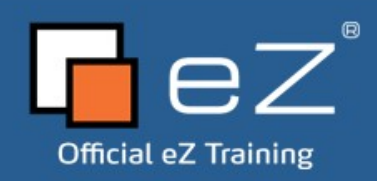

#### Vision d'entreprise

#### – Aider les entreprises à gérer, publier et partager leurs informations

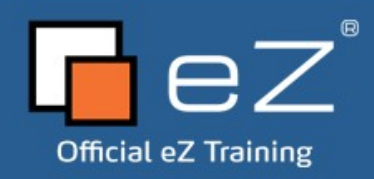

#### eZ autour du monde

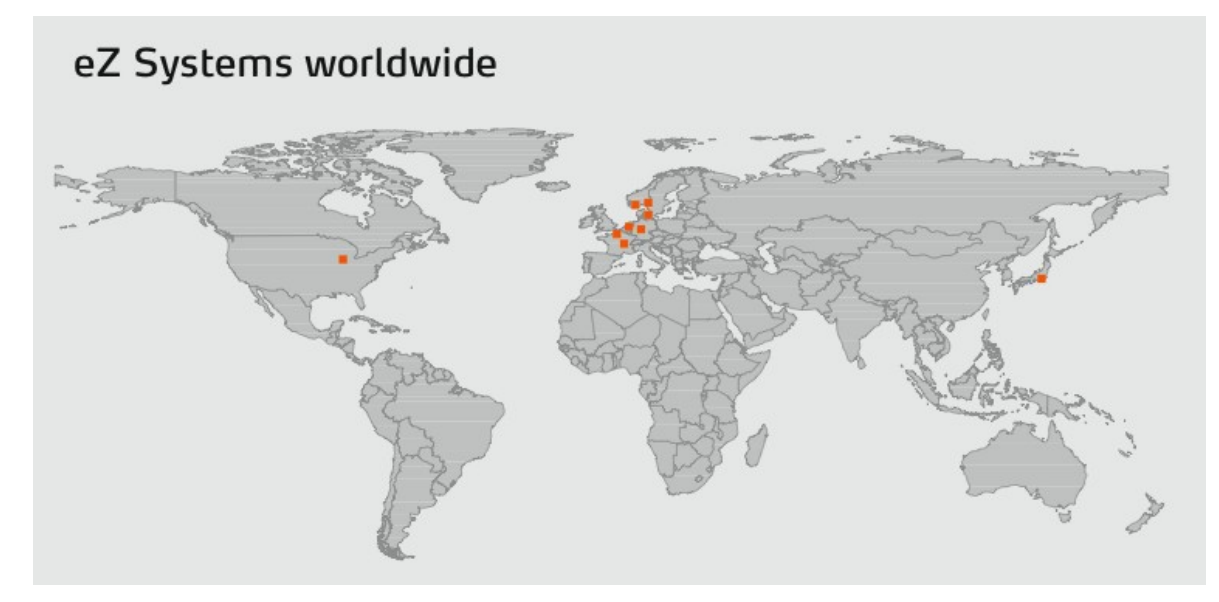

- eZ Systems HQ (Norvège)
- eZ Systems Labs (Belgique)
- eZ Systems
	- Allemagne
	- Danemark
	- Etats-Unis
	- France (Lyon, Paris, Londres)

- Japon
- Norvège

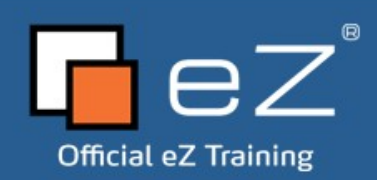

#### Les solutions eZ

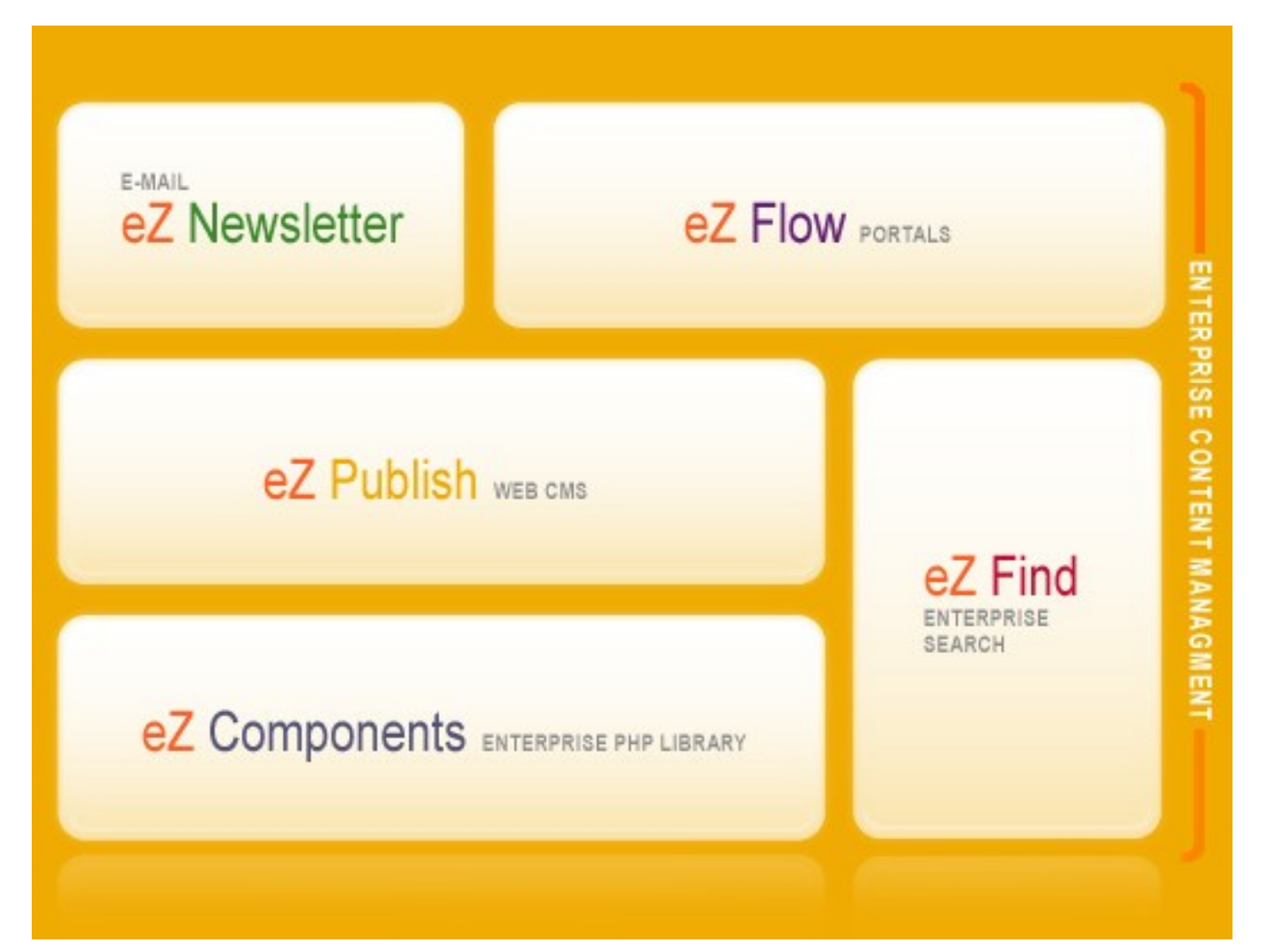

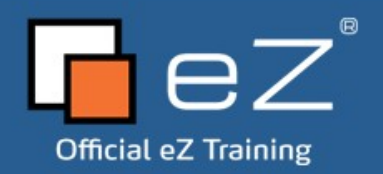

## eZ Publish

- Un Système de Gestion de Contenu Open Source
- Une philosophie orientée objet
- Un framework de développement pour des applications sur mesure (eZ Components)
- Double licence *(GNU GPL ou eZ propriétaire)*

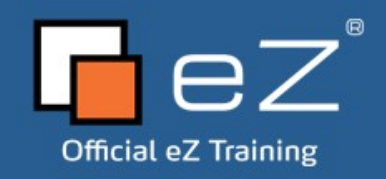

# Support et Services eZ Publish

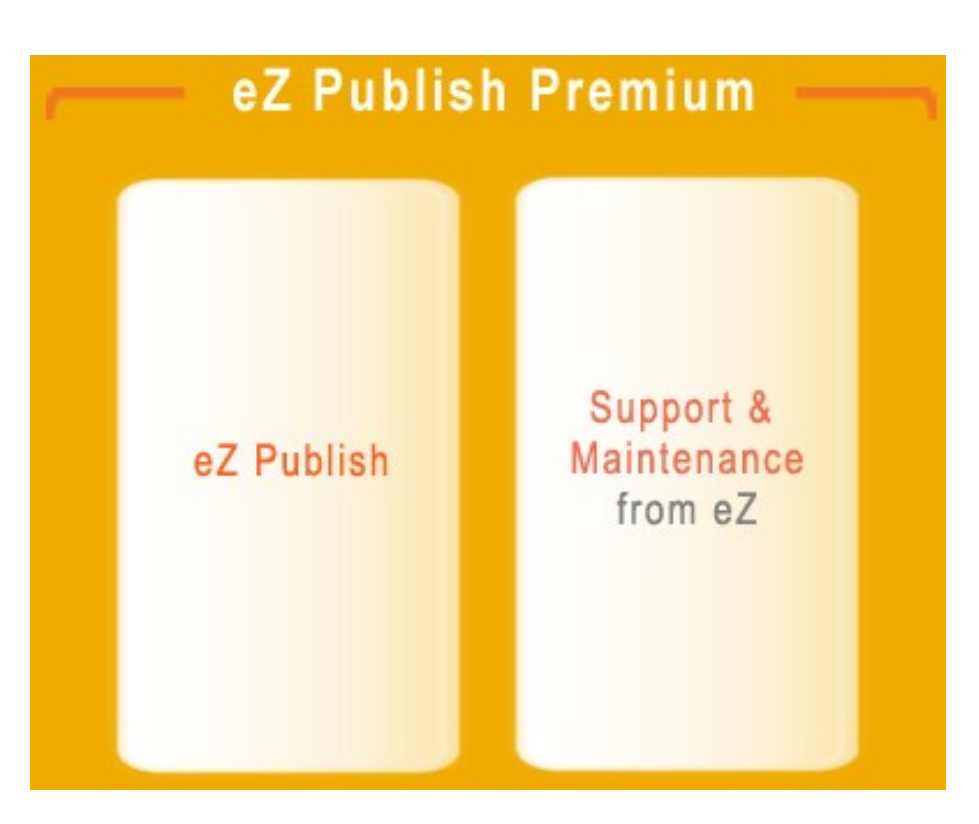

• eZ Publish

#### eZ Publish Premium

- Solution CMS d'entreprise garantie et sécurisée
- eZ Systems prend la responsabilité Totale du bon fonctionnement de votre produit
- Mise à jour automatiques
- Support, maintenance et monitoring de votre plateforme eZ Publish

- Conseil expert
- Formations
- Certification

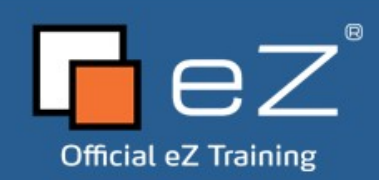

#### Options de licence

- eZ Publish Open Source license (GPL + new BSD *eZComponents*):
	- Vous pouvez librement copier, modifier et distribuer le logiciel, mais si vous le partagez avec d'autres, ils doivent être capables de faire de même, quelques soient vos modifications.
- eZ Proprietary Use License (eZPUL):
	- Licence propriétaire traditionnelle payante pour les utilisateurs finaux d'eZ Publish.
- eZ Rebrand License (eZRL)
	- Autorise des éditeurs à packager, distribuer et vendre des produits propriétaires sous leur propre marque basées sur eZ Publish.
- eZ Proprietary Extension License (eZPEL):
	- Autorise des éditeurs à vendre des extensions propriétaires pour eZ Publish.

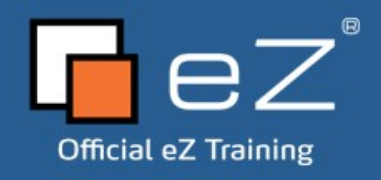

# Principales fonctionnalités

- Modèle de contenu flexible et customisable
- Interface de site web
- Interface d'administration
- Online Editor (WYSIWYG)
- Fonctionnalités Web 2.0, syndication de contenus, publication croisée
- Système de plug-in intégré
- Moteur de recherche optimisé eZ Find
- Fonctionnalités E-commerce

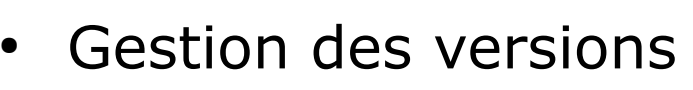

- Multilingue, traduction et locatisation
- Contrôle d'accès basé sur les rôles
- Fonctions collaboratives
- Moteur de template
- Solution de publication sophistiquée pour les sites multimédias

15/18

• Import et export avec WebDAV et OpenOffice

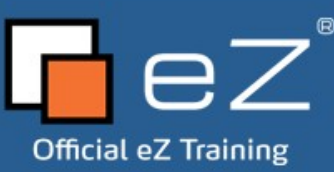

#### Usages multiples

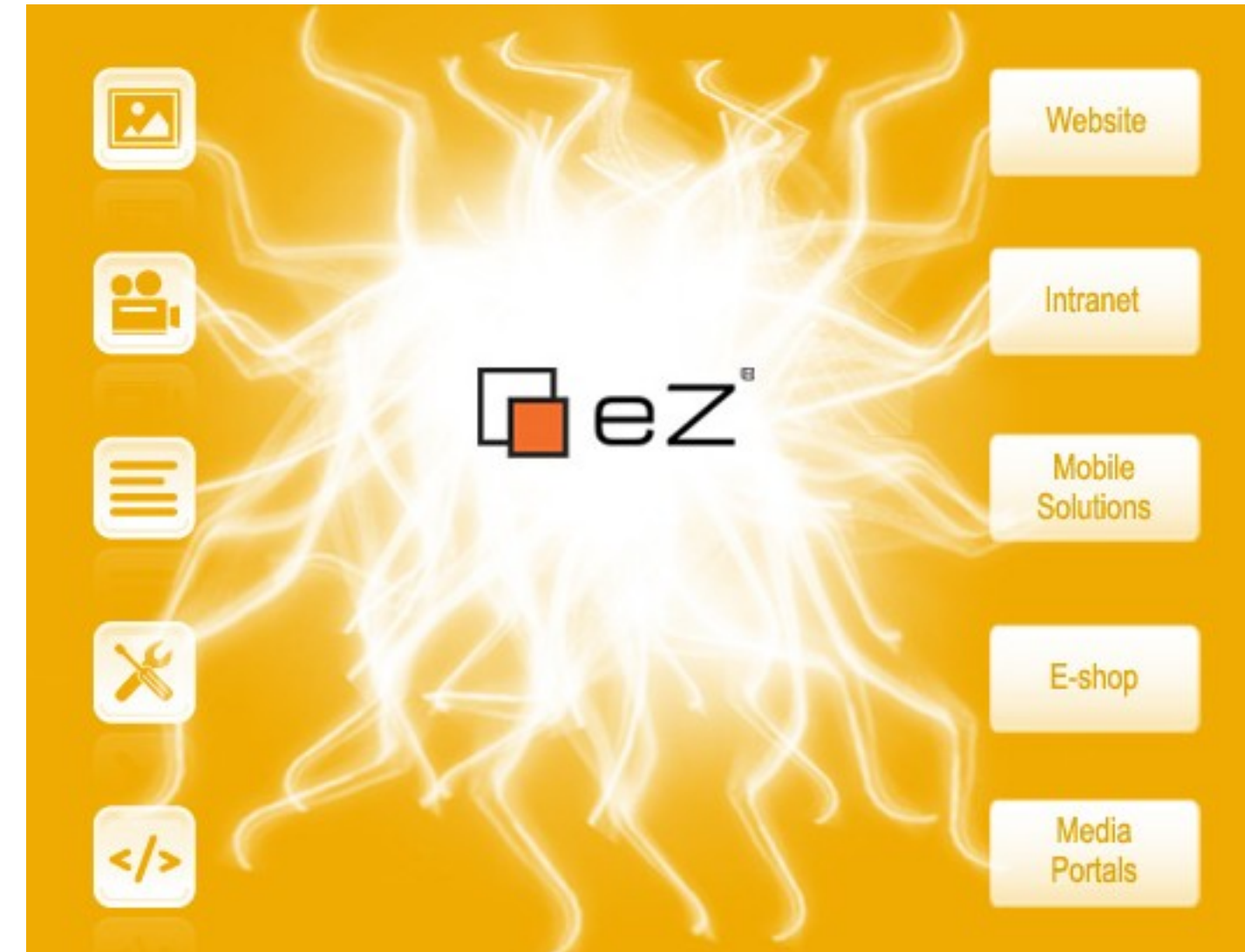

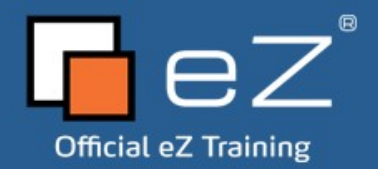

### Quelques références

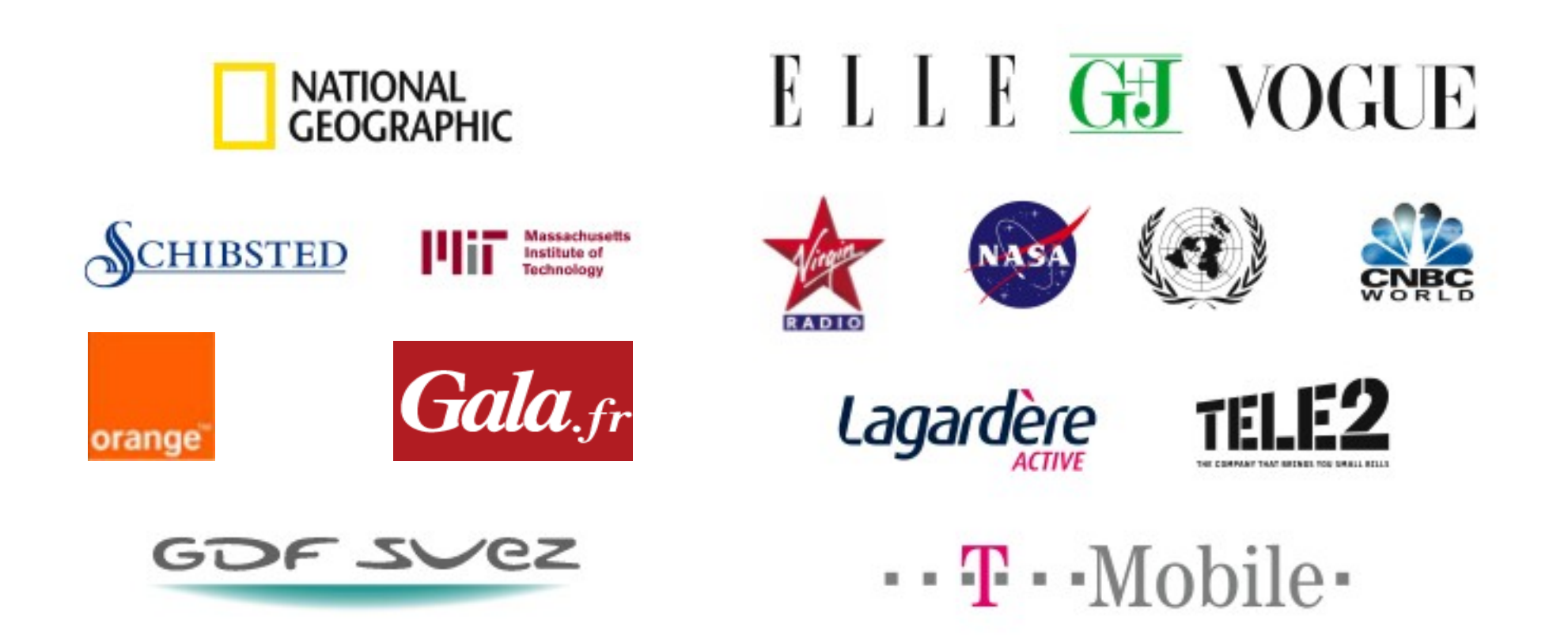

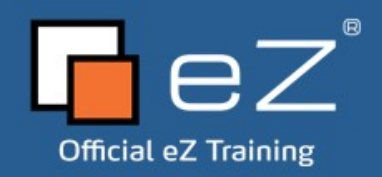